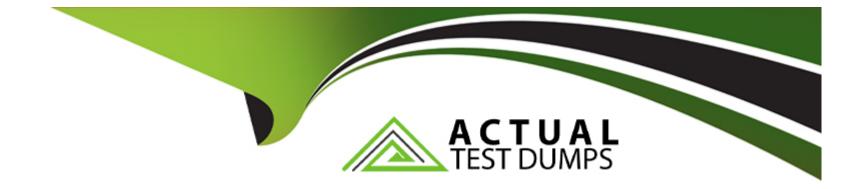

# **Free Questions for 201-450 by actualtestdumps**

## Shared by Whitley on 29-01-2024

**For More Free Questions and Preparation Resources** 

**Check the Links on Last Page** 

### **Question 1**

#### **Question Type:** MultipleChoice

The following command has just been run successfully:

cd /opt; tar xvf /dev/nst0;

What will happen if the command sequence is run again?

### **Options:**

A- An error saying that there is no tape present is generated because the tape has been ejected after being used.

B- The contents of /opt will be restored again.

C- The entire contents of /opt will be replaced with the contents of the next file on the tape.

**D-** The contents of /opt will have additional content added from the next file on the tape.

#### Answer:

D

### **Question 2**

Which file contains the text message that is displayed after logging into the console? (Specify the full name of the file, including path.)

### Answer:

### **Question 3**

**Question Type:** MultipleChoice

Which of the following are common backup systems used in Linux? (Choose TWO correct answers.)

### **Options:**

A- Amanda

B- Bacula

- C- DrBackup
- **D-** BREWBackup

### Answer: A, B

### **Question 4**

### **Question Type:** MultipleChoice

Which of the following commands will securely copy the directory ./fyf/ to /var/tmp/ on the remote host deltaur using the remote user account kevin?

### **Options:**

- A- rsync -a -e ssh kevin@deltaur:/var/tmp/ fyf/
- B- rsync -a -u kevin -e ssh fyf/ deltaur:/var/tmp/
- C- rsync -a -u kevin -e ssh deltaur:/var/tmp/ fyf/
- D- rsync -a -e ssh fyf/ kevin@deltaur:/var/tmp/

D

### **Question 5**

**Question Type:** MultipleChoice

When a makefile is included in a source code package, what are commonly defined targets in the file?

### **Options:**

A- CFLAGS, CPPFLAGS, LIBS, LDFLAGS

B- clean, install, uninstall

C- PATHS, DESTDIR, LIBS, LDFLAGS

D- prefix, exec\_prefix, bindir, mandir

#### Answer:

### **Question 6**

**Question Type:** MultipleChoice

What does the -p3 option to the patch command do?

#### **Options:**

A- It will strip off path information from each file mentioned in the patch file up to and including the third / character.

B- patch continues execution as long as there are three or fewer errors.

C- It instructs patch to look up to three lines of context before or after the declared line in the original file for a match.

**D**- patch will keep three previous versions of each file in the output to prevent loss of change history.

E- It instructs patch to conform more strictly to the POSIX standard.

#### Answer:

A

### **To Get Premium Files for 201-450 Visit**

https://www.p2pexams.com/products/201-450

For More Free Questions Visit

https://www.p2pexams.com/lpi/pdf/201-450

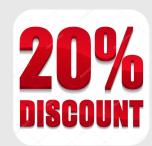